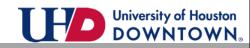

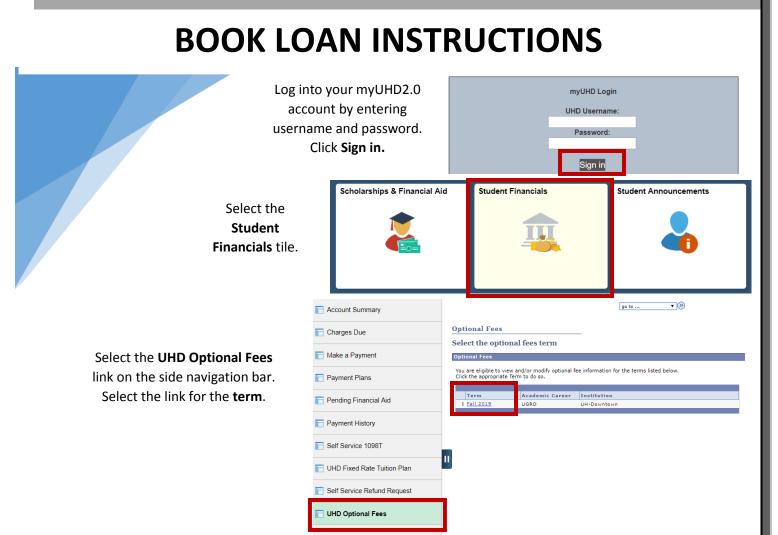

## Select Desired Optional Fees

Please select optional fees from the list below. Use the magnifying glass that appears next to the Valid Value, to view the Valid Value choices for that field. Click Save when you have finished making your optional fee selections.

|                                                     | Fall 2019       | Academic Career Undergrad      |                        |
|-----------------------------------------------------|-----------------|--------------------------------|------------------------|
| Select the magnify glass symbol 👩                   | *Valid<br>Value | Description                    | Cost Help Links        |
| next to the Book Loan description                   | 1 NONE          | Windows All-in-One             | 0.00 IT Surplus        |
|                                                     | 2 NONE          | Windows Minitower              | 0.00 IT Surplus        |
|                                                     | 3 NONE          | Windows Laptop                 | 0.00 IT Surplus        |
|                                                     | 4 NONE          | Windows Small Form Factor      | 0.00 IT Surplus        |
|                                                     | 5 NONE          | Windows Ultra Small FormFactor | 0.00 IT Surplus        |
|                                                     | 6 NONE          | Book Loan Service Fee          | 0.00 Campus Book Store |
|                                                     | 7 NONE          | Book Loan                      | 0.00 <u>Book Loans</u> |
| Select the <b>BKLOAN</b> value from the pop-up box. |                 | View 100 First                 | ④ 1-2 of 2 🕑 Last      |
|                                                     |                 | Valid Value                    | Description            |
|                                                     |                 | BKLOAN                         | Book Loan              |
|                                                     |                 | NONE                           | None                   |

UHD Student Financials

Studentacct@uhd.edu or Cashiers@uhd.edu

The maker hereby understands and agrees to the terms and conditions of this agreement Review and Accept the Book Loan Agreement. Accept Book Loan Agreement Decline Book Loan Agreement Fall 2019 Academic Career Undergrad \* Valid Description Cost IT Surplus Value Verify the accuracy of the requested 1 NONE Q Windows All-in-One 0.00 IT Surplus 2 NONE Q Windows Minitower IT Surplus Book Loan Amount and select the 0.00 3 NONE 🔍 Windows Laptop 0.00 IT Surplus Save button. 4 NONE 🔍 Windows Small Form Factor 0.00 IT Surplus 5 NONE Q Windows Ultra Small FormFactor 0.00 IT Surplus 6 BKIFFF Book Loan Service Fee 5.00 nous Book Store 7 BKLOAN Q Book Loan 300.00 Book Loans 8 NONE Q Print Voucher 0.00 Save Return to Search **Confirm Optional Fee Selection** Please review your saved optional fee selections listed below. Please note: the optional fee selections listed below have been saved. Term 2090 Fall 2019 Academic Career Undergrad Confirm your Optional Fee \* Valid Description Cost IT Surplus Value Selection by reviewing the 1 NONE Windows All-in-One 0.00 IT Surplus **Total Optional Fee Charges** 2 NONE Windows Minitower 0.00 IT Surplus 3 NONE Windows Laptop 0.00 IT Surplus 4 NONE Windows Small Form Factor 0.00 IT Surplus 5 NONE Windows Ultra Small FormFactor 0.00 IT Surplus 6 BKLFEE Book Loan Service Fee 5.00 Campus Book Store 7 BKLOAN Book Loan 300.00 Book Loans 8 NONE Print Voucher 0.00 Total Optional Fee Charges: 305.00 Summary nt Pla To view your book loan due date, Account Summary access your Account Summary by selecting the Summary Tab. University of Houston-Downtown **Business Unit** Empl ID Select the View term detail link. Date Created Balance by Term Term Description Term Balance View term detail 2090 Fall 2019 \$5123.00 View term detai Account Group Summary Select the View group detail View group link associated with the Book Group **Group Amount** detail Loan. Other \$5.00 View group detail Installment/Deferment/Book Loan Due \$300.00 View group detail Mandatory Fees \$1528.00 View group detail Tuition \$3290.00 Date Due will indicate Account Group Detail when your book loan Description Amount Balance Date Due payment is due. 10/15/2019 Book Loan 300.00 300.00 Back to Account Term Summary